## Cheatography

## IntelliJ IDEA Handy Core Shortcuts Cheat Sheet by [egoldshtrom](http://www.cheatography.com/egoldshtrom/) via [cheatography.com/188105/cs/39230/](http://www.cheatography.com/egoldshtrom/cheat-sheets/intellij-idea-handy-core-shortcuts)

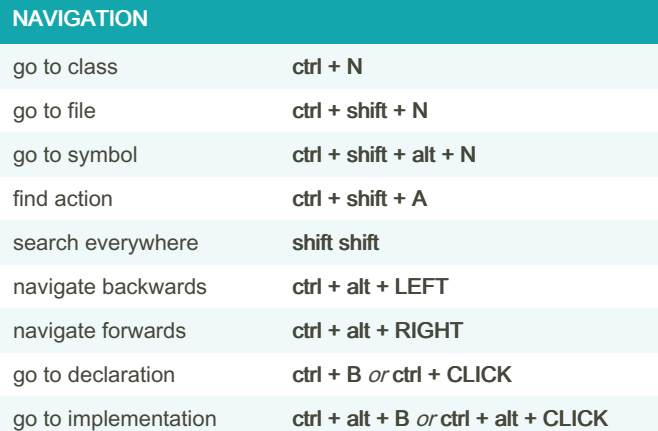

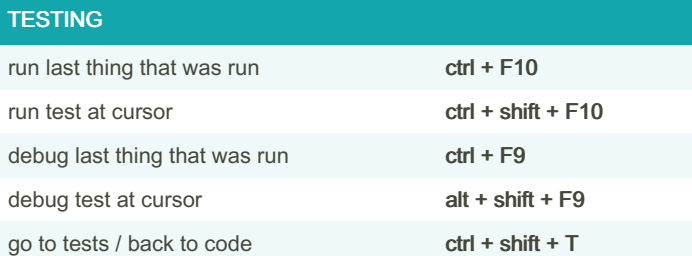

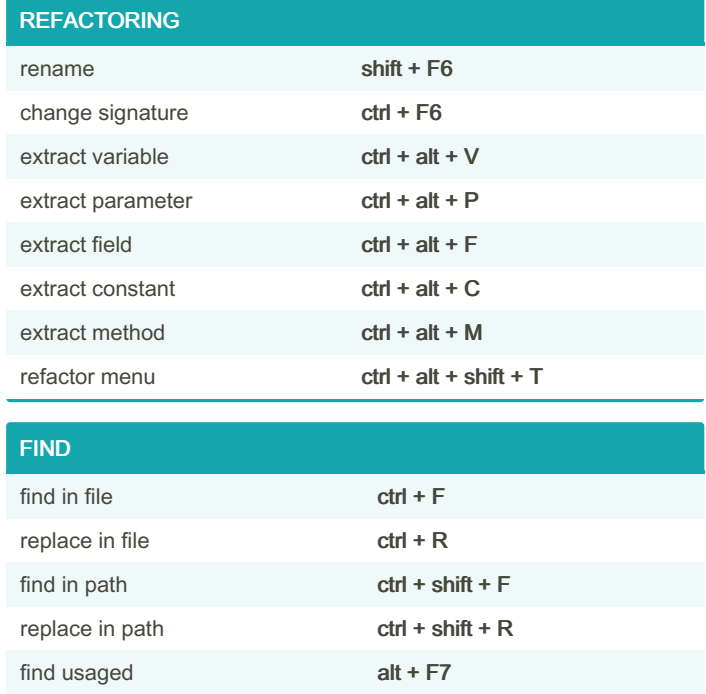

By egoldshtrom

Published 20th June, 2023. Last updated 20th June, 2023. Page 1 of 1.

Sponsored by Readable.com Measure your website readability! <https://readable.com>

[cheatography.com/egoldshtrom/](http://www.cheatography.com/egoldshtrom/)